## **Datenblatt**

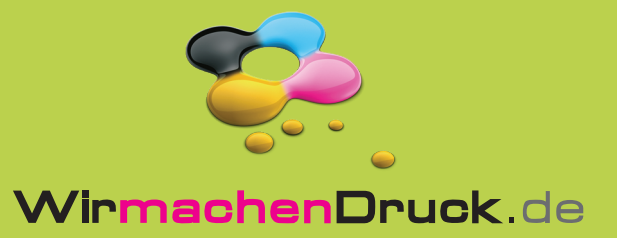

## Plakat DIN A0

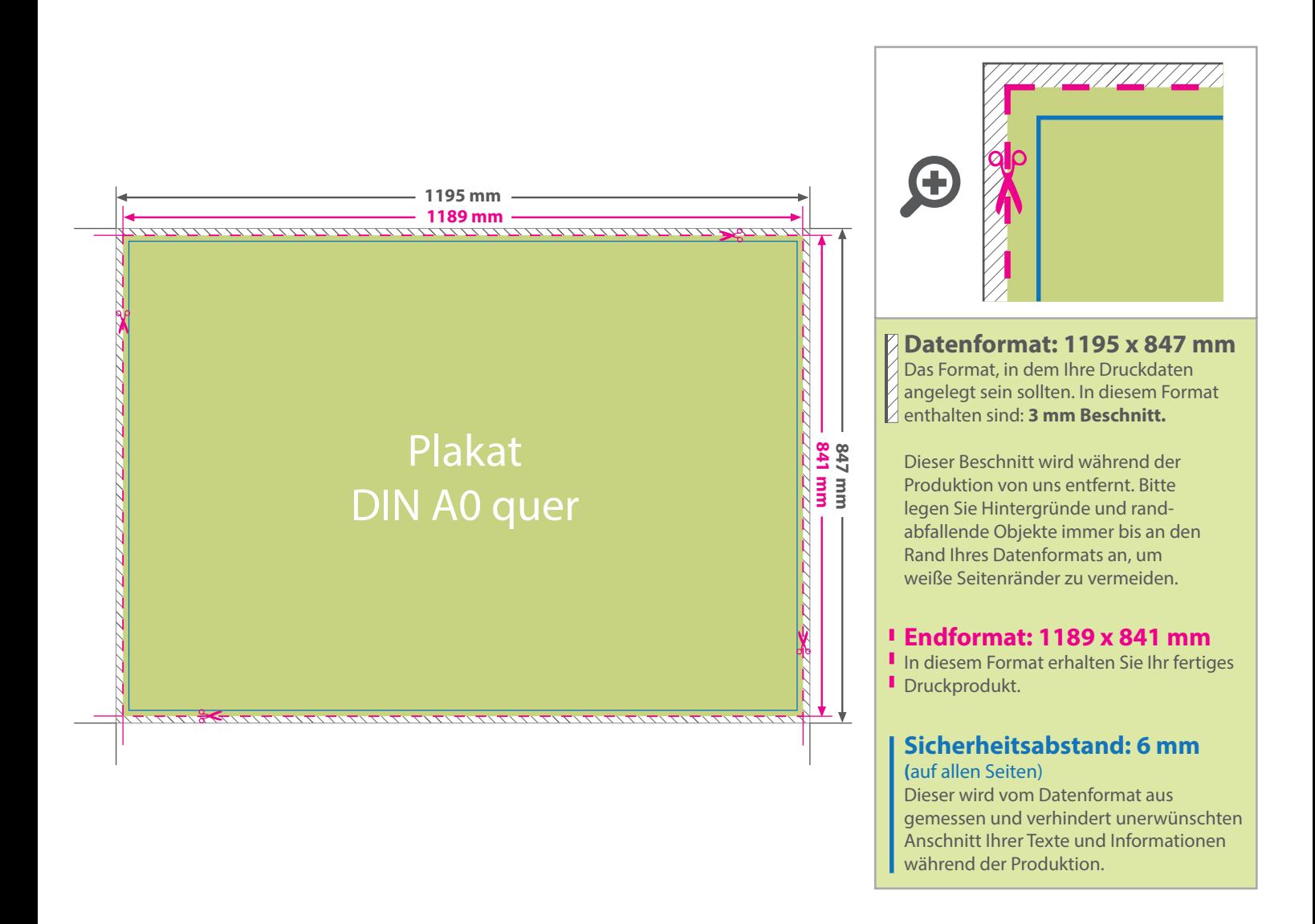

## 5 Tipps zur fehlerfreien Gestaltung Ihrer Druckdaten

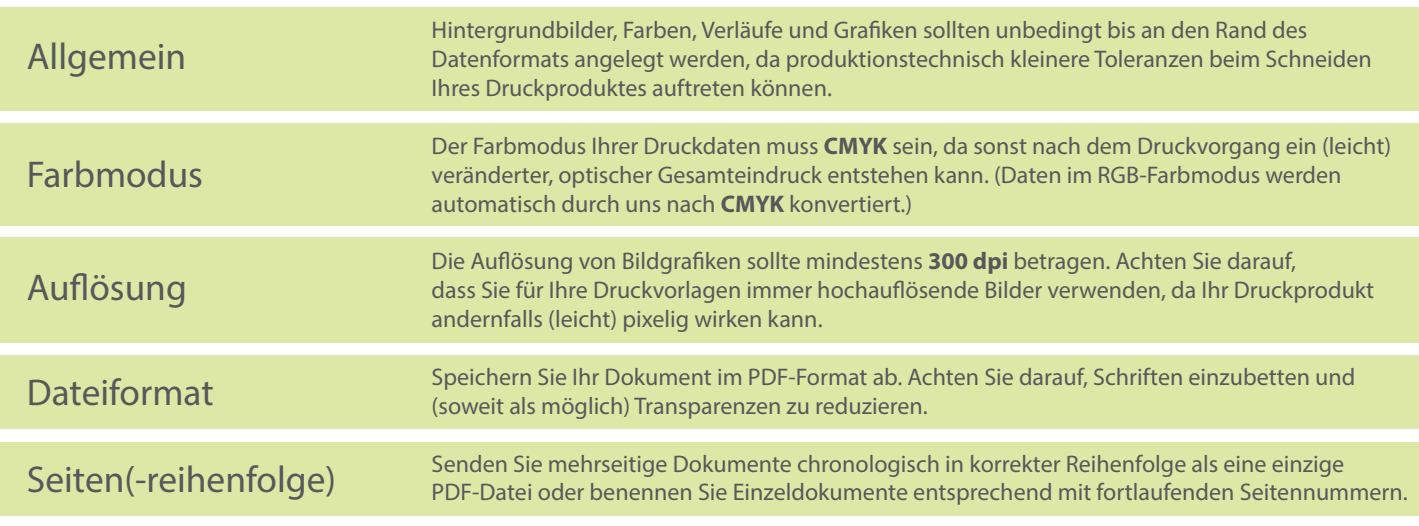